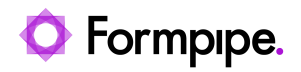

[Knowledgebase](https://support.formpipe.com/kb) > [Lasernet FO Connector](https://support.formpipe.com/kb/lasernet-fo-connector) > [Lasernet FO Connector Videos](https://support.formpipe.com/kb/lasernet-fo-connector-videos) > [Adding Data](https://support.formpipe.com/kb/articles/adding-data-to-a-report-with-lasernet) [to a Report with Lasernet](https://support.formpipe.com/kb/articles/adding-data-to-a-report-with-lasernet)

## Adding Data to a Report with Lasernet

Alice Petruzzella - 2024-03-13 - [Comments \(0\)](#page--1-0) - [Lasernet FO Connector Videos](https://support.formpipe.com/kb/lasernet-fo-connector-videos)

## Lasernet for Dynamics 365

In this video, Harry Goddard will walk users through the process of adding data to a report in Lasernet.